**AutoCAD Crack With License Code Free Download [32|64bit] (Updated 2022)**

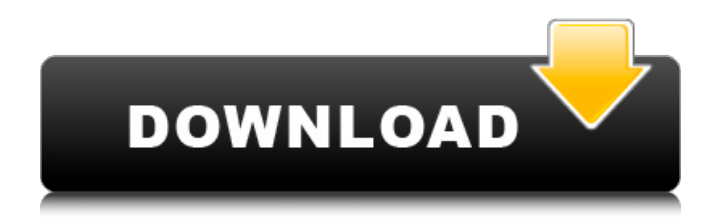

### **AutoCAD Crack Free License Key X64**

Components in a drawing The software is composed of various AutoCAD Cracked Accounts components, including: Drawing Manager (MDI) The Drafting Toolbox Viewports Objects Geometric properties Lines Parallels Polylines Vector lines Raster lines Visual Layers Solid drawing units (SDU) Components in a drawing include Geometric Properties, Visual Layers, and Solid Drawing Units (SDU). A solid drawing unit is a portion of a drawing that can be analyzed for features and properties. The components that make up a solid drawing unit will be grouped into a single window called a Geometric Properties window. Drawing components are grouped into document windows, which may be called views, windows or tabs. For example, the components in a drawing may be located in a Geometric Properties window that appears in the same tab as the drawing or they may be located in a separate drawing window called a Drafting window. The icons used throughout this guide are shown below. Tabs The drawing components are grouped into document windows called views, windows, or tabs. All the drawing components of a view are visible at once and can be manipulated using the tools and palettes provided by the application. Tabs can be removed, moved, or expanded to any number of views in the drawing. Tabs can be merged together so that there is only one tab containing all the drawing components in a view. Tab manipulation is initiated by clicking on a tab. This will bring up the tab bar, shown below. The Tab Bar There are several different types of tabs. The tab bar can be hidden or shown. The Insert/Split/Merge tab The tabs in a drawing are represented as icons. When a new tab is created or a new drawing is opened, the icon representing the new tab or drawing is displayed in the tab bar. The Insert tab The Insert tab is used to insert new drawings into the current drawing, including, but not limited to, inserting the current drawing into another file (moved). The Insert tab is composed of the following icons. The Insert/Split tab The Insert/Split tab is used to split a view into two or more views. The Insert/Split tab is composed of the following icons. The View Split tab

#### **AutoCAD Crack + Serial Number Full Torrent For PC [Latest] 2022**

Draw Exchange Format (DXF) AutoCAD Cracked 2022 Latest Version 3D AutoCAD Crack For Windows 3D is the replacement for AutoCAD 2D. AutoCAD 2010 and newer versions support the DXF format for importing and exporting. In AutoCAD 2010 and later versions the Import/Export commands can be used to save or import into the DXF format. DXF is the native format for AutoCAD and allows for import and export of various kinds of objects, such as text, lines, arcs, circles, surfaces, lines, arcs, circles, surfaces, and many other types of objects. In AutoCAD 2011, users of older applications can also use DXF import and export. For applications for which the use of DXF is not possible, specific non-native file formats can be used. AutoCAD's DXF format is used for: Save the drawing in native DXF format. Import the drawing from DXF files. Excel import and export. Excel import and export. Also, VBA and Visual LISP can be used to do DXF to Excel importing and exporting. Adobe Illustrator export. Adobe Photoshop import. Inkscape export. Bridge exporting (EPS) Bridge exporting (EPS) has existed since AutoCAD 2. It can be used to automatically transfer the contents of a drawing, or groups of objects, into Adobe Illustrator (AI), Adobe Photoshop (PS), Adobe Photoshop Elements (PSE), Adobe Photoshop Extended (PSE) or other raster graphics applications. EPS files can be used as a format for: Exporting drawings from AutoCAD into other raster graphics applications. Exporting groupings of objects into other raster graphics applications. Exporting groupings of objects into other vector graphics applications. Bridge file format The Bridge file format was added in AutoCAD 2000 as a cross-app compatibility standard for applications including AutoCAD, AutoCAD LT, AutoCAD Map 3D, AutoCAD Web, AutoCAD Web Design, and AutoCAD Map 3D Web Design. In Autodesk 2012, AutoCAD LT users can import and export to the Bridge file format. In AutoCAD 2012, users can import and export to the Bridge file format. In AutoCAD 2013, users a1d647c40b

## **AutoCAD**

Click on the template icon and choose "Add a Template". The Cimeta template appears. Click on the software icon and choose "Add Software". Cimeta add software installer. Click on the button "Add". The software will be added. Source: Cimeta Forum /\* \* Copyright 2016 Google Inc. \* \* Use of this source code is governed by a BSD-style license that can be \* found in the LICENSE file. \*/ #ifndef SKSL\_HASHMAP\_H\_ #define SKSL\_HASHMAP\_H\_ #include #include #include "include/core/SkTypes.h" #ifdef SKSL\_BUILD\_FOR\_ANDROID #include #endif namespace skiagm { /////////////////////////////////////////////////////////////////////////////// class SkHashMap { public: SkHashMap() {} explicit SkHashMap(size\_t bucketSize); ~SkHashMap(); bool init(size\_t bucketSize); bool init(size\_t bucketSize, const std::string& initString); void put(const void\* key, void\* value); void\* get(const void\* key); size\_t size() const; bool empty() const; #ifdef SKSL\_BUILD\_FOR\_ANDROID std::unordered\_map\* operator->() { return &mRef; } void operator delete(void\* key) { delete mRef.setKey(key); } #else void operator delete(void\* key) { delete key; } #endif private: struct Entry { void\* key; void\* value; Entry\* next;

#### **What's New In?**

Modeling Enhancements: Improvements to rendering of your design in the 3D View. Modify the visual appearance of your drawings by adjusting line widths, line color, fill colors, and fill patterns. (video: 3:35 min.) Rapidly create patterns from scalable bitmap (SBS) image data. Web App Enhancements: Save drawings to your mobile device. Improved interaction with iOS and Android tablets and phones. Work more efficiently and achieve better quality with your drawings on the go. Usability Enhancements: Add or edit your comments with Mute Notes. Easily assign a marker to a specific object or property for later reference. (video: 2:32 min.) Add and edit comments directly in your drawing. Using InkPad, double-click an object to add a comment. Edit existing comments directly in your drawing. Inkpad-enabled Drawing Enhancements: Drag, copy, and paste between drawings. Easily copy and paste a selection from one drawing to another with the help of the Undo/Redo menu. (video: 2:41 min.) Automatically adjust to viewport and page dimensions. Automatically adjust to viewport and page dimensions. Display Enhancements: Built-in, customizable 2D and 3D grids. (video: 3:22 min.) View your drawing in a 3D or 2D perspective. Zooming in and out allows you to focus on specific areas of your drawing. 1-click scaling and rotation of your drawing. Rotation is automatically displayed at the correct angle as you move the mouse. Horizontal and vertical guides (window or snap) that snap to each other and to your drawing for creating guides. Extend the edges of your drawing when you draw directly in a viewport or on a page. Automatic insertion of coordinate symbols and measurement units. Supports the Graphic Designer's markups and annotations as well as the Programmer's annotations for programming and mechanical drafting. Inline Wordwrap in text box. Inline Zooming when using a keyboard. Language Improvements: Add comments to your model in a few clicks by using our new keyboard shortcuts. Improved Layout Tools: Display 2D and 3D

# **System Requirements:**

Supported Platforms: Windows XP/Vista/7/8/8.1/10 RAM: 1024 MB Processor: Intel Pentium 2.0 GHz Video: DirectX 9.0c compatible graphics card, 1024\*768 resolution Additional Notes: Copy protection is enabled by default. The game can be activated even with copy protection enabled. It is recommended to have game modified to improve overall performance. How to play Perfectly Perfectly is a Basketball title. Perfectly is played with a basketball and